## **Aufgabe 9**

Erstellen Sie ein neues Territorium und speichern Sie es in Ihrem Ordner unter einem dem Namen **Aufgabe9.ter** ab:

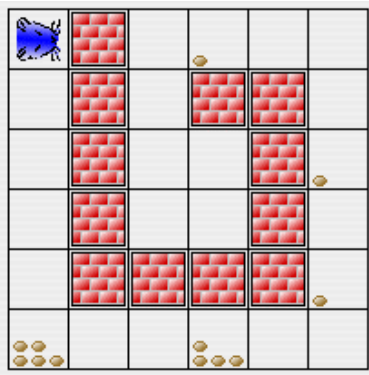

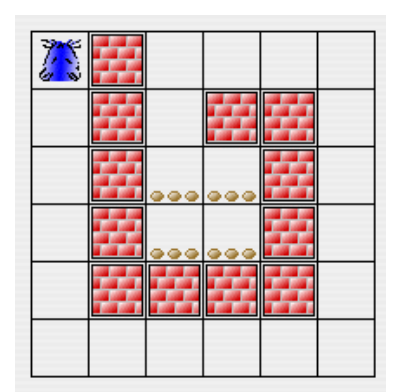

Schreiben Sie nun ein Programm, welches zu folgender Situation führt  $\mathcal{P}$ 

Der Hamster sammelt also alle Körner, die er findet, ein und bringt sie in seinen Bau (in der Mitte). Anschließend verlässt er seinen Bau wieder und rennt zu seinem Ausgangspunkt, an dem er Wache hält.

Abspeichern unter dem Namen **Aufgabe9.ter**.

## **Aufgabe 10**

Erstellen Sie das vorgegebene Territorium und speichern Sie es in Ihrem Ordner unter **Aufgabe10.ter** ab. Ihr Programm speichern Sie unter **Aufgabe10.ham** ab.

Der Hamster soll in allen Feldern der Diagonalen jeweils ein Korn ablegen. Er habe mindestens neun Körner im Maul.

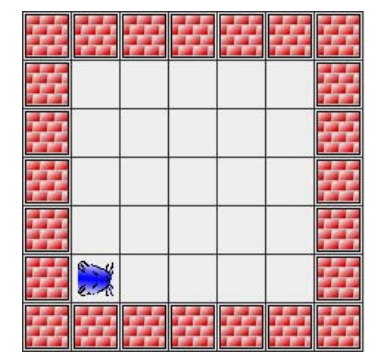

vorher nachher nachher

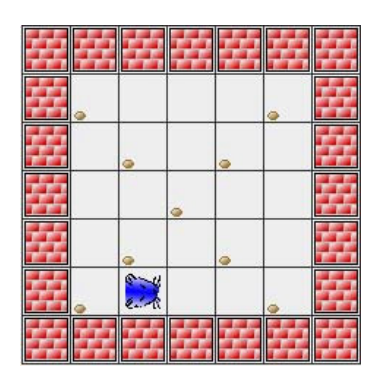

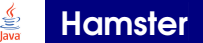

## **Aufgabe 11 GREENPEACE** - Hamster

Der Hamster ist seit heute Greenpeacemitglied! Sein erster Auftrag: die Entsorgung von Giftkörnern in einer Kiesgrube. Wenn sein Entgiftungs-Programm erfolgreich ist, soll es auch für andere Kiesgruben verwendet werden.

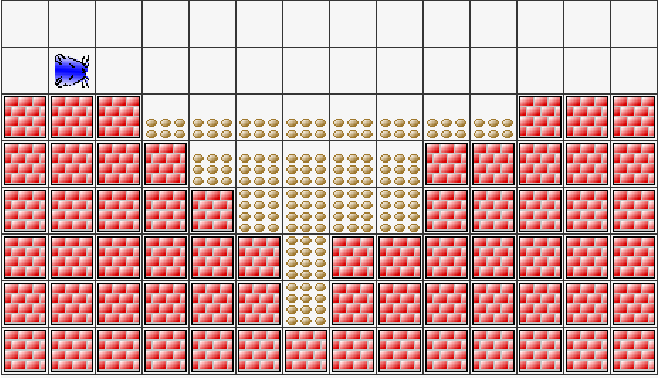

Erstellen Sie das Territorium (14 S x 8 Z) und speichern Sie es bitte unter **Territorium11.ter** ab. Ihr Programm speichern Sie bitte unter **Aufgabe11.ham** ab.